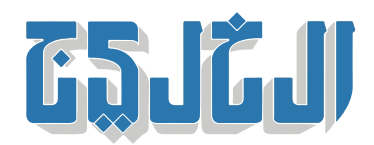

الرأي, زوايا, كلمات

28 أكتوبر 2023 02:12 صباحا

## **اعمل فيما تحب**

## **الاتب**

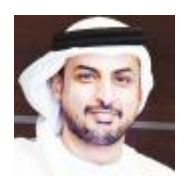

محمد القبيس

اعمل فيما تحب»، مقولة تم تداولها كثيراً، حتى أصبحت مستهلكة للغاية. لكن لكونها عتيقة لا يمنع أن تكون حقيقية؛» إذ إن الإنسان إذا اختار لنفسه من الأعمال ما يناسب شخصيته وعقليته، فإن نشاطه وإنتاجيته سيزدادان بصورة كبيرة، .والعس صحيح

فهل تحب ما تعمل؟ كثيراً ما تتردد هذه المقولة على ألسنة البعض، ولكن إذا لم تكن كذلك، فأنت في الحقيقة من .الأشخاص الذين يرضخون للأمر الواقع، ويعملون في وظائف وأماكن لا يطيقونها

.«وقد قيل على لسان أحدهم: «وضعونى فى إناء ثم قالوا لى تأقلم وأنا لست بماء

إن أهم ما يميزنا هو قدرتنا على اختيار الدرب الذي يمهد لنا الطريق للقيام بعملنا على أكمل وجه، والشعور بالرضا، .بحيث يغدو العمل متعة، طالما أننا نختار ما نريد

إن وجودك في مكان تشعر فيه بالانتماء وبالقدرة على العمل بشكل جيد، يخرج أفضل ما بداخلك من طاقات ويحقق التوازن الفكري والنفسي والروحي في حياتك. بينما لو عملت في عمل لا تحبه فستنعكس آثاره السلبية على صحتك وحياتك بأسرها. قال الحكماء أكثر من مرة: «إذا عملت فيما تجيده، فإنك قد تكون منتجاً، لكنك لن تكون مبدعاً أبداً .«حتى تعمل فيما تحب

وهنا يتبادر سؤال مهم، ألا وهو: إذا كان الشخص يمتلك رغبة عارمة تجاه عمل يحبه، لكنه يخشى ألا يثمر عمله، وألا يعود عليه بربح جيد، فما العمل؟ إن كان ترك العمل قد ينتج عنه فقدان القدرة عل تحمل تاليف الحياة وأعبائها، .فينبغى حينها ألا يتصرف الإنسان بتهور، وأن يزن الأمور بالمنطق، فلا يُقدم على خيار يضعه فى مشكلة حقيقية

أما الحل فيكمن فى بقائه ضمن العمل الذي يؤمّن له حاجياته الأساسية من مأكل ومشرب ومسكن، ويعمل فى الوقت ذاته على تطوير نفسه في المجال أو المجالات التي يحبها، استعداداً ليوم يغادر فيه ذاك الركن الضيق، إلى عالم رحب .ملء بالفرص

ولا بد أنك سمعت أكثر من مرة، قصة ذاك الشاب الذي استمر يعمل في عمل لا يحبه، لتأمين مصاريف المعيشة، إلى جانب تطوير لغته الإنجليزية أو مهاراته فى التصميم، أو خبرته فى الكتابة والتحرير، حتى اكتسب المعرفة اللازمة والخبرة الكافية التي أهّلته فيما بعد لترك وظيفته المملة، وبدء العمل في المجال الذي يحبه، فأبدع وارتقى وأصبح يعمل .بعد فترة لحسابه الخاص، ويجنى الكثير من المال، لا لأنه عمل من أجل المال، بل لأنه عمل فى مجال يحبه

[uaeall@hotmail.com](mailto:uaeall@hotmail.com)

"حقوق النشر محفوظة "لصحيفة الخليج 2024. ©